## Way to mount on mobile phone

Press the bullet and mount the mobile phone like the picture below. JOYONE will turn on automatically

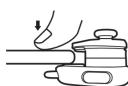

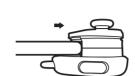

For IOS User please follow these steps when first use it can do the plug and play 1. Finding the Flydigi G1 in the Bluetooth list and connect 2. Turning on "No Rotation" in the notification bar 3. For FPS game like PUBG the joystick can use without any setting, side button need be setting in the Control Setting in Game —— follow the right picture to move the shooting button to the top left of the screen. For MOBA game like Wild Drift the joystick can use without any setting, but side button need download the Flydigi Game Center to set.

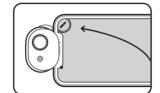

For Android User please download the Flydigi Game Center to use

## **Advance function**

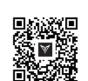

Download Flydigi Game Center

1.Download the Flydigi Game Center to activate more function

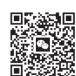

Subscribe to our Wechat

2.Follow our account on Wechat to get more video tutorial

## Hardware description

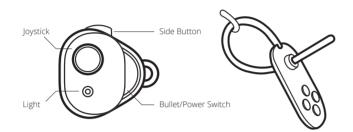

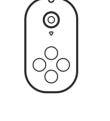

| BT Connect        | Bullet         | Blue Light Flash  |
|-------------------|----------------|-------------------|
| Low battery       | Lower than 20% | Red light Flash   |
| Charging          |                | Red light stay on |
| Charging complete |                | Red light off     |

## Federal Communications Commission (FCC) Statement

The device has been evaluated to meet general RF exposure requirement. The device can be used in portable exposure condition without restriction Federal Communication Commission (FCC) Radiation Exposure Statement Power is so low that no RF exposure calculation is needed.

This device complies with part 15 of the FCC rules. Operation is subject to the following two conditions: (1) This device may not cause harmful interference, and (2) This device must accept any interference received, including interference that may cause undesired operation.

Note: The manufacturer is not responsible for any radio or TV interference caused by unauthorized modifications or changes to this equipment. Such modifications or changes could void the user's authority to operate the equipment.